# IPv6 Course Exercise: Making Assignments

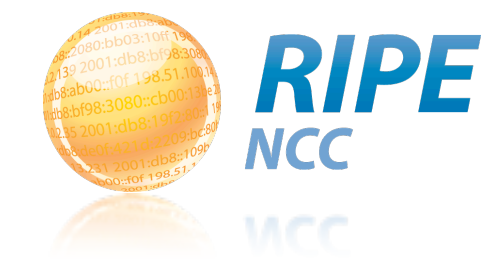

The goal of this exercise is to practice the assignment process. Your task is to make an IPv6 assignment and register the assignment in the RIPE Database.

### Assumptions

- -You work for the LIR nl.ripencc-ts.
- -Your LIR has a /32 allocation: 2001:0db8::/32
- -Your LIR is working together with a fridge manufacurer (Freez) on a project called Fridge6.
- -Freez wants to use IP address space from nl.ripencc-ts.
- -Your LIR will announce the space as part of their allocation.
- -Freez will use WiMax and all the fridges are in the same network.
- -The fridge gets an IP block from a pool when it connects.

## Product Description

Fridge6 is a fridge freezer that comes with internet connectivity and a 12 inch touch screen on the door. With the touch screen you can search recipes, make shopping lists, listen to the radio or Skype with friends when you are in the kitchen. In the near future it will also be possible to send your shopping list from your fridge to the grocery store and have your items delivered.

Fridge6 comes with remote interaction, such as measurements on the temperature and can send you a message in case of required maintenance or an outage.

Last but not least, Fridge6 comes with an IP Cam that switches on when the door is opened. Nobody will ever sneak your snacks unnoticed! It will be possible to connect other devices to the Freez WiFi, like laptops because the fridge will have a WiFi router build-in.

### **Find the tasks on the back of this page!**

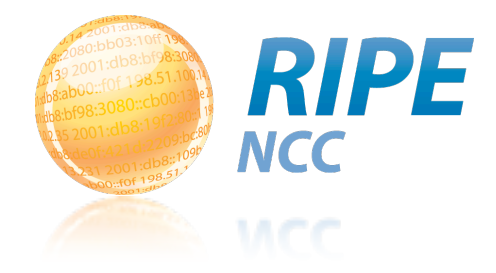

#### Tasks

#### Phase 1:

Freez wants to deploy 4000 Fridge6 fridges.

- 1. Collect Information
	- -Read the product description and instructions and ask questions to the product manager from Freez if needed to determine the size of the assignment per fridge.
	- -Consider the IPv6 subnet size per fridge. Consider who the end-user is.
- 2. Document the request -fill in the IPv6 Assignment request form and decide if you have to send it to the RIPE NCC
- 3. Choose the address range - register the assignment in the RIPE Database

#### Phase 2:

Freez wants to deploy 1 Million Fridge6 fridges.

- 1. Document the request -fill in the IPv6 Assignment request form and decide if you have to send it to the RIPE NCC
- 2. Choose the address range - register the assignment in the RIPE Database